\*\*\*\*\*\*\*\*\*\*\*\*\*\*\*\*\*\*\*\*\*\*\*\*\*\*\*\*\*\*\*\*\*\*\*\*\*\*\*\*\*\* Simulation du jeu de Loto La grille gagnante est affichée On peut jouer gagnant \*\*\*\*\*\*\*\*\*\*\*\*\*\*\*\*\*\*\*\*\*\*\*\*\*\*\*\*\*\*\*\*\*\*\*\*\*\*\*\*\*\* 1 VARIABLES 2 i EST\_DU\_TYPE NOMBRE 3 j EST\_DU\_TYPE NOMBRE 4 U EST\_DU\_TYPE LISTE 5 V EST\_DU\_TYPE LISTE 6 n EST\_DU\_TYPE NOMBRE 7 k EST\_DU\_TYPE NOMBRE 8 C EST\_DU\_TYPE LISTE 9 l EST\_DU\_TYPE NOMBRE 10 z EST\_DU\_TYPE NOMBRE 11 t EST\_DU\_TYPE NOMBRE 12 s EST\_DU\_TYPE NOMBRE 13 a EST DU TYPE NOMBRE 14 h EST DU TYPE NOMBRE 15 m EST\_DU\_TYPE NOMBRE 16 p EST\_DU\_TYPE NOMBRE 17 b EST\_DU\_TYPE NOMBRE 18 DEBUT ALGORITHME 19 AFFICHER " CE JEU EST UNE FICTION " 20 AFFICHER "L'ordinateur tire au hasard 5 nombres compris entre 1 et 49 et affiche son tirage," 21 AFFICHER "L'utilisateur choisit au hasard 5 nombres compris entre 1 et 49 pour tenter sa chance," 22 AFFICHER "comme il peut choisir 1 ou plusieurs numéros gagnants pour tester le programme." 23 AFFICHER " après PAUSE cliquez sur CONTINUER" 24 PAUSE 25 AFFICHER "VOICI LES NUMEROS GAGNANTS : " 26 b PREND\_LA\_VALEUR 0 27 TANT QUE (b!=1) FAIRE 28 DEBUT\_TANT\_QUE 29 POUR i ALLANT\_DE 1 A 5 30 DEBUT\_POUR 31 U[i] PREND\_LA\_VALEUR ALGOBOX\_ALEA\_ENT(1,49) 32 FIN\_POUR 33 SI (U[1]!=U[2] ET U[1]!=U[3] ET U[1]!=U[4] ET U[1]!=U[5] ET U[2]!=U[3] ET U[2]!=U[4] ET U[2]!=U[5] ET U[3]!=U[4] ET U[3]!=U[5] ET U[4]!=U[5]) ALORS 34 DEBUT\_SI 35 b PREND\_LA\_VALEUR 1 36 FIN\_SI 37 SINON 38 DEBUT\_SINON 39 b PREND\_LA\_VALEUR 0 40 FIN\_SINON 41 FIN\_TANT\_QUE 42 POUR i ALLANT DE 1 A 5 43 DEBUT\_POUR 44 AFFICHER U[i] 45 AFFICHER " " 46 FIN\_POUR 47 PAUSE 48 n PREND\_LA\_VALEUR 5 49 k PREND\_LA\_VALEUR n<br>50 AFFICHER " -----------"  $50$  AFFICHER " 51 s PREND\_LA\_VALEUR 0 52 AFFICHER "la mise est de 2 € la grille ! " 53 AFFICHER "Rassurez-vous ! c'est une simulation : vous n'aurez rien à payer !" 54 AFFICHER "choisissez 5 nombres compris entre 1 et 49."

simuloto-test - 14.02.2012

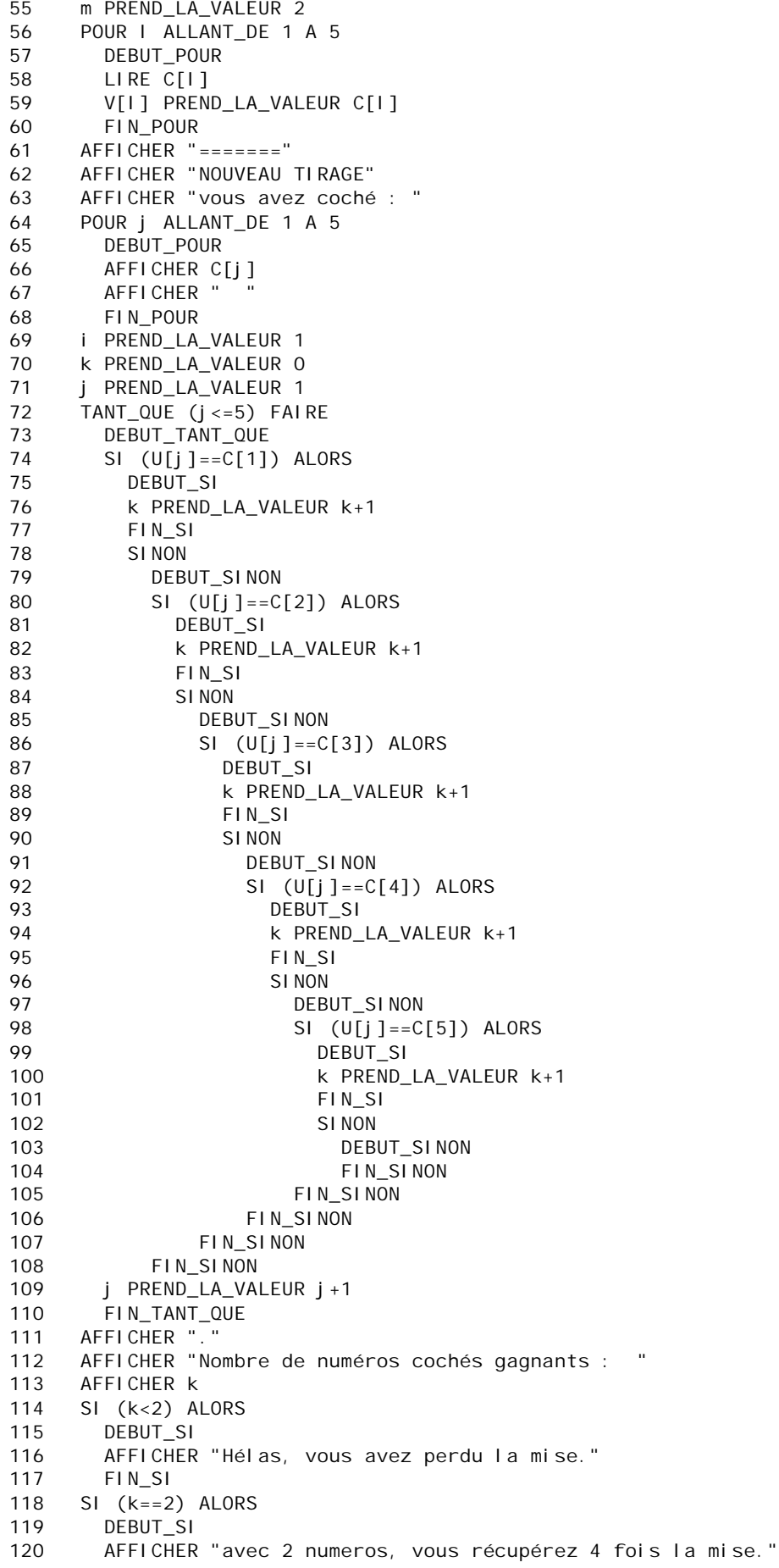

121 p PREND\_LA\_VALEUR p+8 122 FIN\_SI 123 SI (k==3) ALORS 124 DEBUT\_SI 125 AFFICHER "avec 3 numeros, vous récupérez 40 fois la mise !" 126 p PREND\_LA\_VALEUR p+80 127 FIN\_SI 128 SI (k==4) ALORS 129 DEBUT\_SI<br>130 AFFICHER AFFICHER "avec 4 numéros, vous récupérez 100 000 fois la mise : " 131 PAUSE 132 p PREND\_LA\_VALEUR p+200000 133 FIN\_SI 134 SI (k==5) ALORS 135 DEBUT\_SI 136 AFFICHER "Ouawww! Félicitation ! c'est 7 000 000 FOIS la mise !" 137 PAUSE 138 p PREND\_LA\_VALEUR p+1400000 139 FIN SI 140 AFFICHER " " 141 AFFICHER "VERIFICATION :" 142 AFFICHER "voici les numéros tirés par l'ordinateur : " 143 POUR i ALLANT\_DE 1 A 5 144 DEBUT\_POUR 145 AFFICHER U[i] 146 AFFICHER " " 147 FIN\_POUR 148 AFFICHER "........." 149 AFFICHER "et voici les numéros que vous avez joués : " 150 POUR I ALLANT DE 1 A 5 151 DEBUT\_POUR 152 AFFICHER V[I]<br>153 AFFICHER " AFFICHER " 154 FIN\_POUR 155 PAUSE 156 AFFICHER " " 157 AFFICHER "-------" 158 AFFICHER "BILAN FINAL:" 159 AFFICHER "Si, pour de vrai, vous aviez coché ces numéros," 160 AFFICHER "vous auriez déboursé 2 € "<br>161 AFFICHER "et récupéré " 161 AFFICHER " et récupéré " 162 AFFICHER p 163 AFFICHER  $" \in$ " 164 SI (p<500) ALORS 165 DEBUT\_SI 166 AFFICHER "Voulez-vous retenter votre chance ? Algobox est gratuit !" 167 FIN\_SI 168 FIN\_ALGORITHME